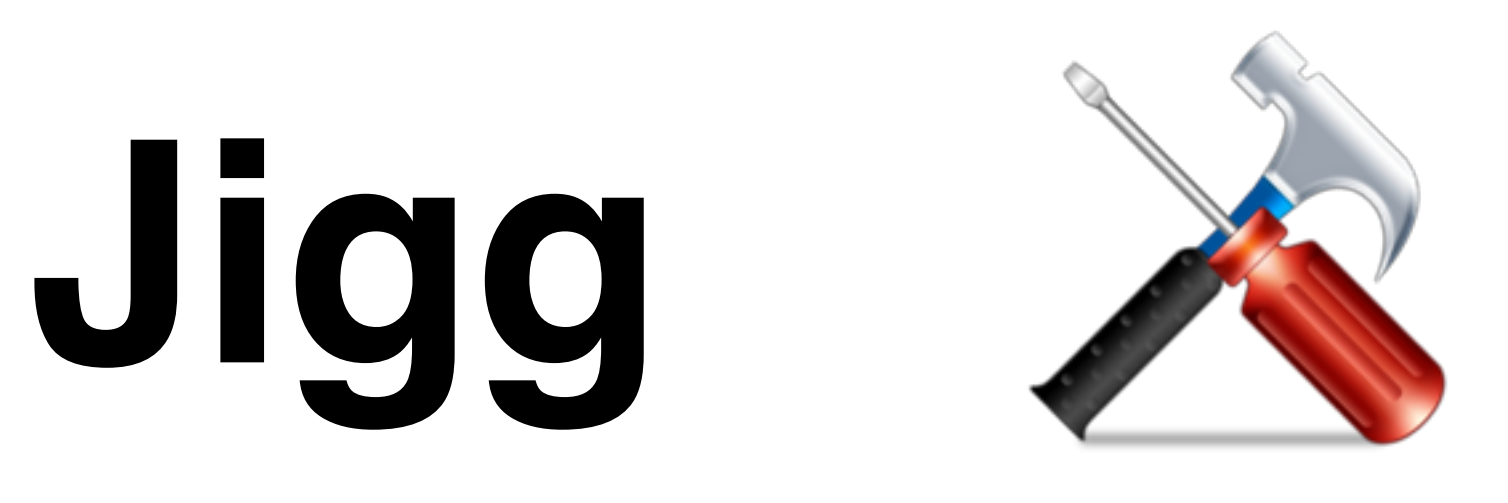

# A Framework for an Easy Natural Language Processing Pipeline

Hiroshi Noji **Nara Institute of Information Science and Technology (NAIST)** Yusuke Miyao National Institute of Informatics (NII)

**https://github.com/mynlp/jigg** or Google **"jigg nlp"**

### **Quick start**

No complex installation needed

\$ wget https://github.com/mynlp/jigg/releases/download/v-0.6.1/jigg-0.6.1.tar.gz

\$ tar xzf jigg-0.6.1.tar.gz && cd jigg-0.6.1 && ./script/download\_corenlp\_models.sh

#### Combining **Berkeley parser** with **Stanford CoreNLP pipeline** in one-line

\$ echo "Jigg eats raw sentences. Like this." | java -cp "\*" jigg.pipeline.Pipeline \ -annotators "**corenlp[tokenize,ssplit],berkeleyparser,corenlp[lemma,ner]**" > output.xml

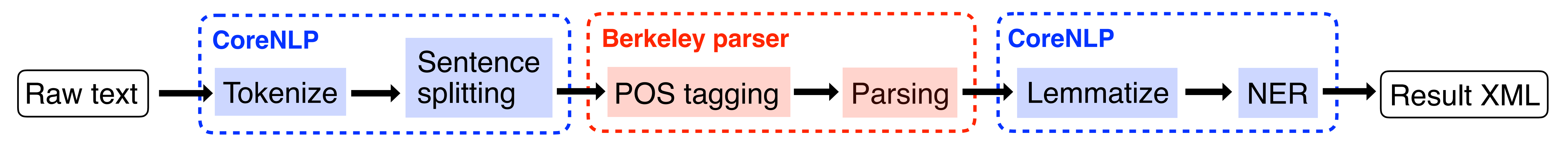

Runs **Stanford NER** using **POS tags by Berkeley parser**

## **Jigg is a lightweight integrated framework for NLP pipelines**

### **Motivations:**

- ・Building NLP pipelines combining several tools is painful as the **input/output formats** often **vary** across tools
	- ex) CoreNLP  $\Rightarrow$  own XML; Google SyntaxNet  $\Rightarrow$  CoNLL format
- ・**Stanford CoreNLP** is a nice pipeline toolkit, but is less flexible; tools outside CoreNLP are not easily integrated into pipelines
- ・**Jigg** provides a flexible platform integrating various NLP tools

#### **Features:**

-annotators "berkeleyparser,corenlp[lemma]" will fail because berkeleyparser **requires** the input is already tokenized and ssplitted

- ・(Almost) the same interface to Stanford CoreNLP
	- ・Customizable with Java properties file or command line; callable in Java
- ・Including CoreNLP itself in default (can be used transparently)
- ・**Easy to extend**: New pipeline component (**annotator**) can be added by writing a Scala/Java wrapper to the software
- ・Sentence/document-level **parallelization**: Most tools including Berkeley parser runs in parallel in default
- ・Each annotator wraps a system (software); annotates on Scala XML
- ・One can replace some component (e.g., parser) with a **new system**

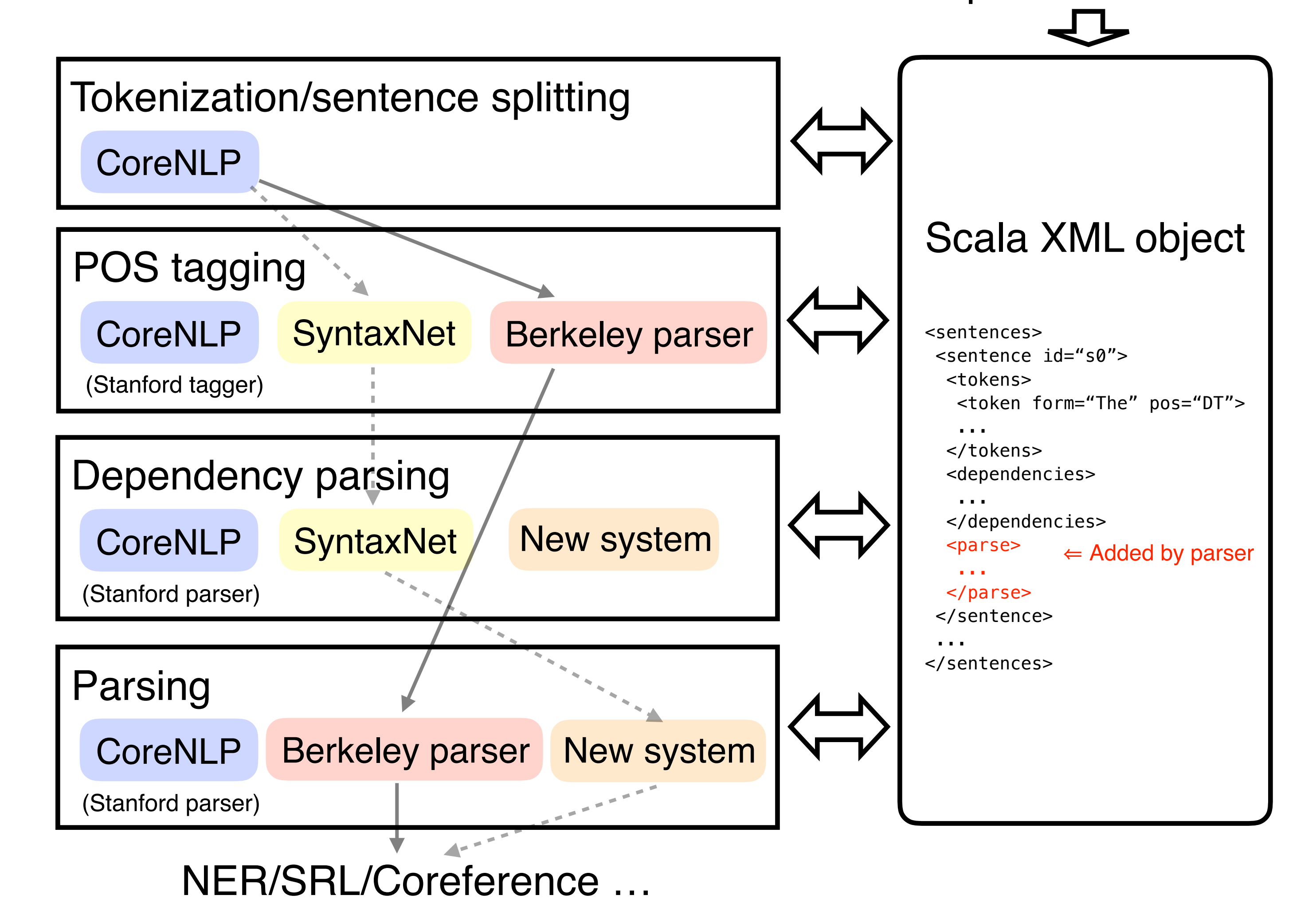

### **Discussion**

Input: Raw text

### **Internal mechanism / Tips**

- ・Jigg is inspired by CoreNLP in many aspects; the largest difference is in **annotated objects** (CoreMap in CoreNLP vs. Scala XML in Jigg)
- ・This design gives us more flexibility for the supportable annotators (e.g., supporting CCG parser in CoreNLP seems less obvious)
- ・Try Jigg! And give us feedback on **Github issue**!

Each annotator is implemented as a Scala (or Java) class:

package jigg.pipeline

import scala.xml.\_

- class BerkeleyParserAnnotator extends SentenceAnnotator {
- val **parser**: CoarseToFineMaxRuleParser = ...
- override def **newSentenceAnnotation**(sentence: Node): Node = {

// Use **parser** to get parse; add it to sentence XML (Node)

}

 override def **requires** = Set(Tokenize, Ssplit) override def **requirementsSatisfied** = Set(POS, Parse)

} These fields define dependencies between annotators (as in CoreNLP)

Correctness of the pipeline is checked before annotation:

You can extend Jigg by implementing new annotator class:

- If jigg.pipeline.MSTParserAnnotator is in the pass, this can be called
- by -customAnnotatorClass.mst jigg.pipeline.MSTParserAnnotator
- 

If you distribute your annotator via maven, a third person can use it by customizing Jigg with build.sbt (or pom.xml):

libraryDependencies ++= Seq( "com.github.mynlp" % "jigg" % "0.6.1", "com.github.mynlp" % "jigg-mstparser" % "0.1-SNAPSHOT")